# Python Power Systems Training

# *Cut your PSS®E coding time dramatically through the mastery of Python for PSS®E*

*Our training course is specifically designed to improve the Python skills of power industry engineers.* 

## **Our training will enable your staff to >**

#### **Share code with other PSS***®***E users**

Code written to accepted industry standards can be shared with peer organisations.

### **Find errors faster**

Techniques for finding program errors early and correctly diagnosing the problem.

## **Report quality charts**

Generate high quality figures from any data set within seconds. Learn how to create a library of routines that generate print quality charts.

## **Course details>**

#### **Structure**

We offer a two day course

- > Day One: Basic
- > Day Two: Advanced

Course outline attached overleaf.

## **Provided reference material for each student**

- > A copy of *Alex Martelli's Python Cookbook*
- > Printed course notes

## **Meals and room hire**

- > Catered lunch for both days
- > Room hire at an outside venue will be provided at your request

## **Course Fee >**

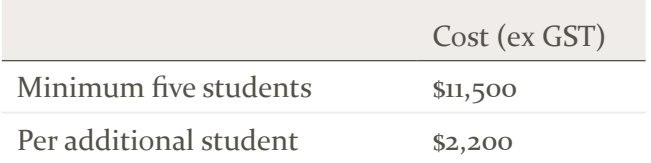

## **About Daniel Hillier (facilitator) >**

Daniel has published work applying Python and Fortran in the challenging field of Computational Fluid Dynamics. Daniel facilitated the first and third year computational engineering tutorial classes at Monash University.

> daniel hillier > Product Development Lead

t. 03 9005 6783 | m. 0422 624 889 daniel@whit.com.au www.whit.com.au

## **Python basics (Day 1) >**

**Core data types** Rediscover Python's flexible core data types

## **File input and output**

How can my program interact with the real world? Learn how to read in and write out CSV files.

## **Program structure**

Separate your code into bite-sized chunks that any of your co-workers can read with ease. Our goal is to write readable code with clear intent.

## **Python's standard library**

Reuse code of the highest quality that is shipped with every Python installation. We take you through the best parts of Python's library and give you insight into getting the most out of them.

## **Splitting your code into multiple files**

Sometimes it makes sense to put related code together in a separate file, so you can use it again later. Learn how to split your files up, and package them for easy inclusion in other projects.

## **Advanced course (Day 2) >**

## **Error handling and PSS***®***E**

Techniques for finding program errors early and correctly diagnosing the problem.

## **Audit quality logging**

Unlock powerful program reporting and save it to a file. Report on everything from program status to detailed reports on errors.

## **Getting input from your users**

Throw away that old command line; learn how to make pop-up boxes to ask for files, read configuration files or Excel documents.

## **Hidden gems in the PSS***®***E Python library**

Learn how to record python files using the PSS®E record function

Use the subsystem data retrieval functions to inspect an entire NEM region for data inconsistencies.

## **PSS®E case study**

Use the advanced techniques learned so far to write your own QV curve chart generator.

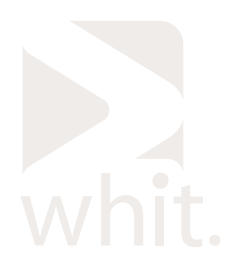

## daniel hillier > Product Development Lead

t. 03 9005 6783 | m. 0422 624 889 daniel@whit.com.au www.whit.com.au